# **KIP-23 - Add JSON/CSV output and looping options to ConsumerGroupCommand**

- [Status](#page-0-0)
- **[Motivation](#page-0-1)**
- [Public Interfaces](#page-0-2)
- [Proposed Changes](#page-0-3)
- [Compatibility, Deprecation, and Migration Plan](#page-0-4)
- [Rejected Alternatives](#page-0-5)

This page is meant as a template for writing a [KIP.](https://cwiki.apache.org/confluence/display/KAFKA/Kafka+Improvement+Proposals) To create a KIP choose Tools->Copy on this page and modify with your content and replace the heading with the next KIP number and a description of your issue. Replace anything in italics with your own description.

#### <span id="page-0-0"></span>Status

**Current state**: "Under Discussion"

**Discussion thread: [here](https://mail-archives.apache.org/mod_mbox/kafka-dev/201505.mbox/%3CCAGQG9cX7=VAvXom=xexN46YCEdYu13xqN9HEhLkMvmDV9+x4dg@mail.gmail.com%3E)** 

**JIRA**: [KAFKA-313](https://issues.apache.org/jira/browse/KAFKA-313)

Please keep the discussion on the mailing list rather than commenting on the wiki (wiki discussions get unwieldy fast).

#### <span id="page-0-1"></span>Motivation

Add JSON/CSV output and looping options to ConsumerGroupCommand. Neither of the these options depend on each other (you can loop in the human readable output, or do a single shot execution with JSON output). Existing behavior/output maintained if neither of the the options are used.

#### <span id="page-0-2"></span>Public Interfaces

Add the following two options to the ConsumerGroupCommand:

- output-format, if specified, takes "csv" or "json" as value, sets the output format of ConsumerGroupCommand to "csv" or "json"
- loop, if specified, takes an integer value greater than 0, keeps executing the command at an interval of that many seconds until explicitly terminated by the admin/user
- num-iterations, if specified terminates the loop after after that many iterations

## <span id="page-0-3"></span>Proposed Changes

Add JSON/CSV output and looping options to ConsumerGroupCommand. Neither of the these options depend on each other (you can loop in the human readable output, or do a single shot execution with JSON output). Existing behavior/output maintained if neither of the the options are used.

Adds following two options to ConsumerGroupCommand.

- output-format, if specified, takes "csv" or "json" as value, sets the output format of ConsumerGroupCommand to "csv" or "json"
- loop, if specified, takes an integer value greater than 0, keeps executing the command at an interval of that many seconds until explicitly terminated by the admin/user
- num-iterations, takes an integer value greater than 0, runs the command that many times at an interval specified by the loop option

### Compatibility, Deprecation, and Migration Plan

<span id="page-0-4"></span>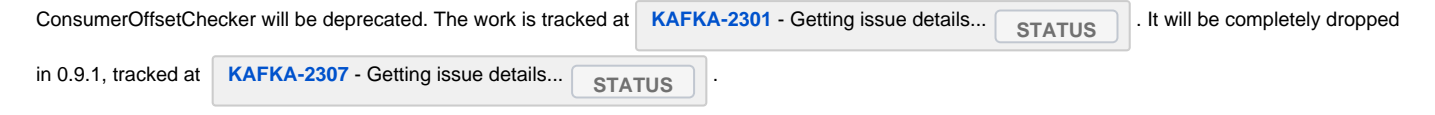

### <span id="page-0-5"></span>Rejected Alternatives

None